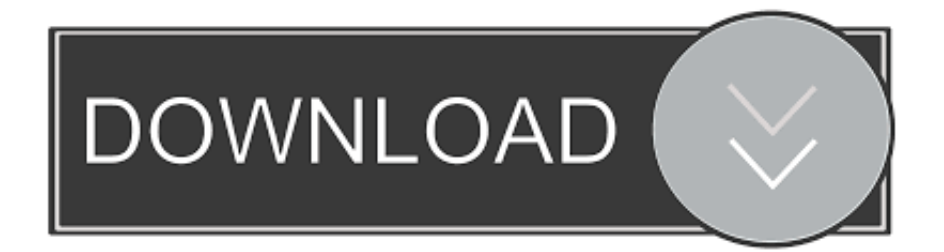

#### [Download Firefox For Mac High Sierra](https://blltly.com/1u2tk8)

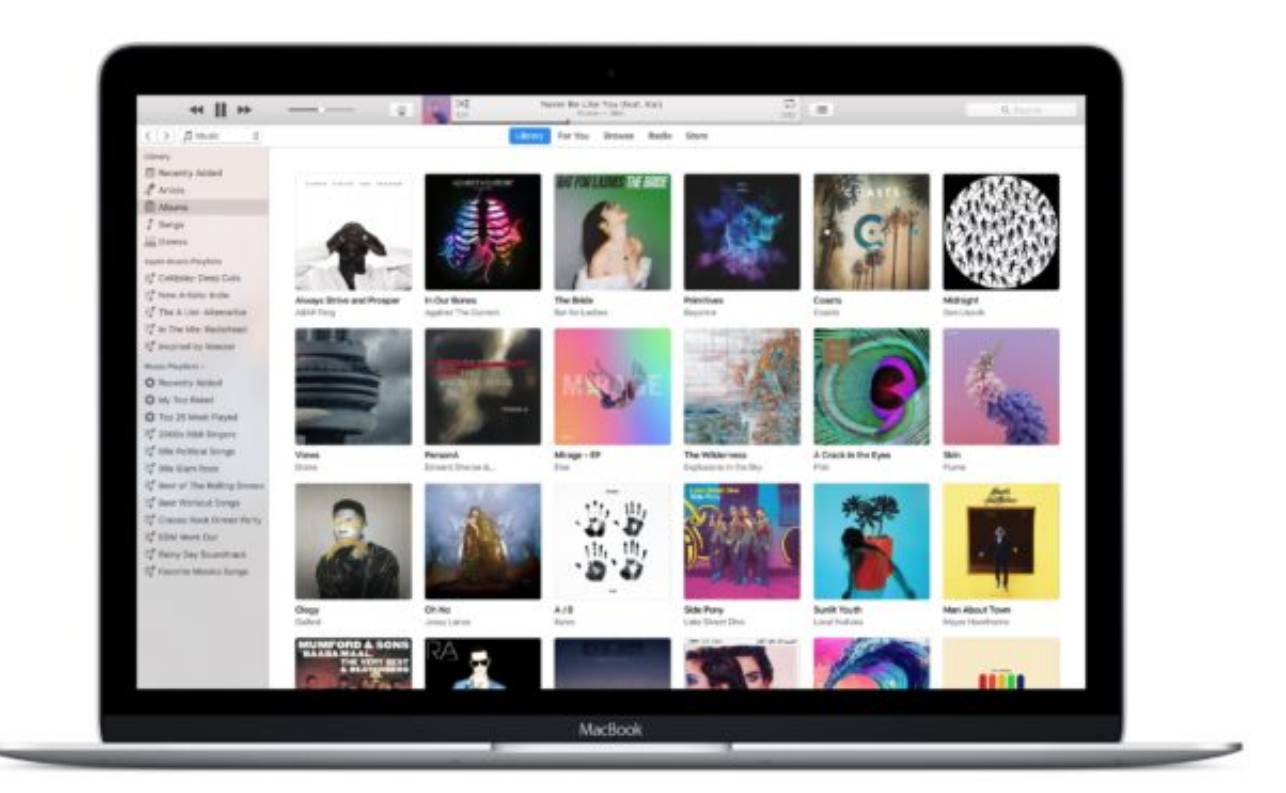

[Download Firefox For Mac High Sierra](https://blltly.com/1u2tk8)

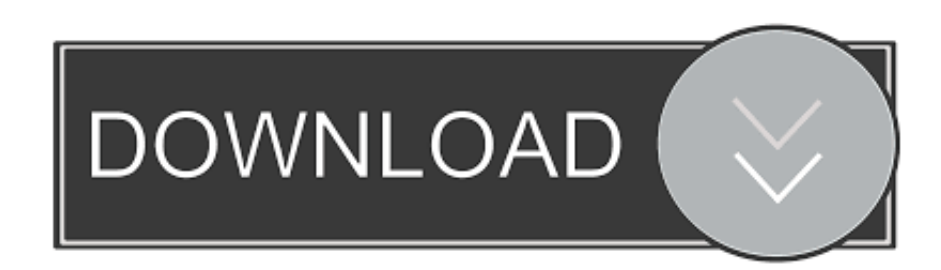

Get Firefox, a free web browser backed by Mozilla, a non-profit dedicated to internet health and privacy.. And forcing restarting a Mac during OS installation may cause data loss Therefore, before taking further action, press Command + L , which will open the log file and shows you if the installation is still going on and the amount of time left.

- 1. firefox high sierra
- 2. download firefox high sierra
- 3. how long will firefox support high sierra

Calculating time remaining 'Firefox Download For Mac OsFirefox Free Download For MacDownload Firefox For Macos High SierraIf your macOS update also get stuck at 'Installation is in progress.. If you confirm that the installation is frozen, try the following methods to fix.. Download the app via a direct link and then install it Click Download Firefox Note: If you want to have a choice of the language for your Firefox installation, click the Download options and other languages link instead.. Once the download has completed, the file (Firefox dmg) may open by itself and pop open a Finder window containing the Firefox application.

### **firefox high sierra**

firefox high sierra, firefox high sierra crash, download firefox high sierra, how to install firefox on mac high sierra, how long will firefox support high sierra, mozilla firefox for mac high sierra, firefox for macos high sierra 10.13.6, firefox para mac high sierra, firefox für high sierra, firefox pour mac os high sierra, firefox mac high sierra, firefox pour high sierra, firefox os x high sierra, firefox für mac os high sierra, telecharger firefox mac high sierra [Lowe 039;s Room Design Tool](https://gratis-ukts-bus-indonesia-full-version.simplecast.com/episodes/lowe-039-s-room-design-tool)

People Also Read:1 Check If the Install is Still Going onSometimes, it just takes a very long time for you MacBook or iMac to install the macOS Sierra or High Sierra update.. Download Firefox For Mac VersionDownload Firefox For Mac Os High SierraDownload Firefox For Mac 10. [Adobe Indesign Cs4 Free Download For Mac](https://seesaawiki.jp/inelungio/d/Adobe Indesign Cs4 Free Download For Mac ellbuade)

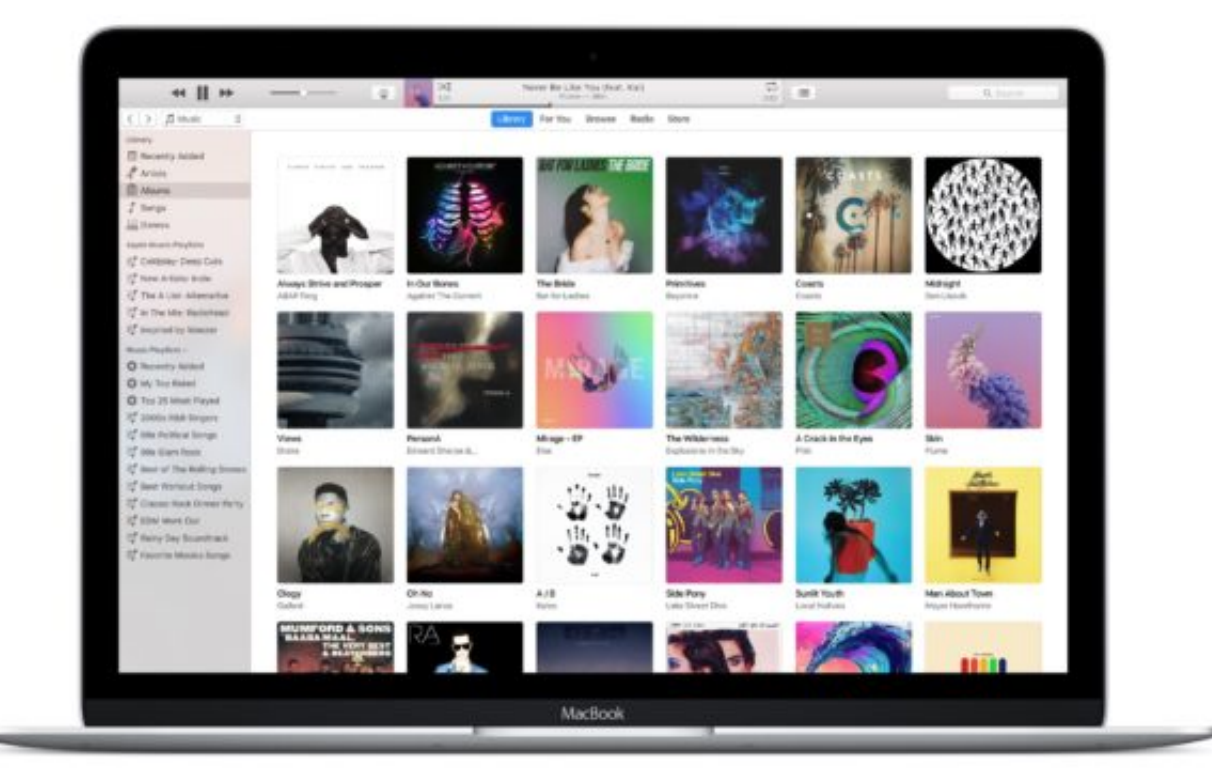

[newport beach saison 3 torrent fr](https://hub.docker.com/r/trolsandnihal/newport-beach-saison-3-torrent-fr)

# **download firefox high sierra**

#### [How To Download Remote Desktop For Mac](http://pennbofadant.blogg.se/2021/march/how-to-download-remote-desktop-for-mac.html)

 macOS installation problem happens all the time After downloading the macOS installer, you try to install the macOS Catalina/Mojave, macOS Sierra or High Sierra but the installation get stuck.. Available now on Windows, Mac, Linux, Android and iOS 'The best way to download Mac OS X High Sierra is via a direct link.. Available now on Windows, Mac, Linux, Android and iOS Get Firefox, a free web browser backed by Mozilla, a non-profit dedicated to internet health and privacy.. This is primarily because Apple has hidden the installer from The Mac App Store. [Tag Heuer Formula 1 Limited Edition Kimi](https://tag-heuer-formula-1-limited-edition-kimi-raikkonen-mens.simplecast.com/episodes/) [Raikkonen Mens](https://tag-heuer-formula-1-limited-edition-kimi-raikkonen-mens.simplecast.com/episodes/)

## **how long will firefox support high sierra**

[Unduhan Film Gratis Cara Menghapus Gadget](https://tag-heuer-formula-1-limited-edition-kimi-raikkonen-mens.simplecast.com/episodes/unduhan-film-gratis-cara-menghapus-gadget)

High performance web and self-services access to virtual apps and desktops Configure for anywhere access from your desktop or web access with Safari, Chrome or Firefox.. The progress bar has been stuck at 40% or something, showing: 'Installation is in progress.. 6 8I am getting the error: Profile Missing: Your Firefox profile cannot be loaded.. This means that users that search for the installer Will not find anything if they have a newer version of Mac OS.. Calculating time remaining ' Here shows you how to confirm if the installation is still going on and how to complete the update successfully.. It may be missing or inaccessible I have followed the current instructions on the posts about: https://support.. Available Languages English, German, French, Spanish, Japanese and Simplified Chinese Ask your help desk for set-up instructions. ae05505a44 [Unduh Zuper Mock](http://salk-usinsk.ru/sites/default/files/webform/unduh-zuper-mock-location-cara-install-driver-boost.pdf) [Location Cara Install Driver Boost](http://salk-usinsk.ru/sites/default/files/webform/unduh-zuper-mock-location-cara-install-driver-boost.pdf)

ae05505a44

[Free Camaro Repair Manual](https://esesfinnorth.substack.com/p/free-camaro-repair-manual)